# 61A Lecture 34

Announcements

Integer Examples (continued)

## A Very Interesting Number

The mathematician G. H. Hardy once remarked to the mathematician Srinivasa Ramanujan...

# A Very Interesting Number

The mathematician G. H. Hardy once remarked to the mathematician Srinivasa Ramanujan...

(Demo)

Aggregation

So far, all SQL expressions have referred to the values in a single row at a time

So far, all SQL expressions have referred to the values in a single row at a time

||expression||as [name], [expression]||as [name], ...|

select [columns] from [table] where [expression] order by [expression];

So far, all SQL expressions have referred to the values in a single row at a time

||expression] as [name], [expression] as [name], ...|

select [columns] from [table] where [expression] order by [expression];

So far, all SQL expressions have referred to the values in a single row at a time

||expression| as [name], [expression] as [name], ...

select [columns] from [table] where [expression] order by [expression];

An aggregate function in the [columns] clause computes a value from a group of rows create table animals as

So far, all SQL expressions have referred to the values in a single row at a time

[expression] as [name], [expression] as [name], ...

select [columns] from [table] where [expression] order by [expression];

```
create table animals as
   select "dog" as kind, 4 as legs, 20 as weight union
```
So far, all SQL expressions have referred to the values in a single row at a time

[expression] as [name], [expression] as [name], ...

select [columns] from [table] where [expression] order by [expression];

```
create table animals as
  select "dog" as kind, 4 as legs, 20 as weight union
 select "cat", 4, 10 union
```
So far, all SQL expressions have referred to the values in a single row at a time

```
[expression] as [name], [expression] as [name], ...
```
select [columns] from [table] where [expression] order by [expression];

```
create table animals as
   select "dog" as kind, 4 as legs, 20 as weight union
select "cat" , 4, the manus of the part of the select of the select \sim , 4, the manus of the manus of the select \sim select "ferret" , 4 , 10 union
```
So far, all SQL expressions have referred to the values in a single row at a time

```
[[expression] as [name], [expression] as [name], ...
```
select [columns] from [table] where [expression] order by [expression];

```
create table animals as
   select "dog" as kind, 4 as legs, 20 as weight union
select "cat" , 4, the manus of the part of the select of the select \sim , 4, the manus of the manus of the select \sim select "ferret" , 4 , 10 union
 select "parrot" , 2 , 6 union
```
So far, all SQL expressions have referred to the values in a single row at a time

```
[[expression] as [name], [expression] as [name], ...
```
select [columns] from [table] where [expression] order by [expression];

```
create table animals as
   select "dog" as kind, 4 as legs, 20 as weight union
select "cat" , 4, the manus of the part of the select of the select \sim , 4, the manus of the manus of the select \sim select "ferret" , 4 , 10 union
 select "parrot" , 2 , 6 union
 select "penguin" , 2 , 10 union
```
So far, all SQL expressions have referred to the values in a single row at a time

```
[ [expression] as [name], [expression] as [name], \ldots
```
select [columns] from [table] where [expression] order by [expression];

6

```
create table animals as
  select "dog" as kind, 4 as legs, 20 as weight union<br>select "cat", 4, 10, 10, union
select "cat" , 4, the manus of the part of the select of the select \sim , 4, the manus of the manus of the select \sim select "ferret" , 4 , 10 union
 select "parrot" , 2 , 6 union
 select "penguin" , 2 , 10 union
  select "t-rex" , 2 , 12000;
```
So far, all SQL expressions have referred to the values in a single row at a time

```
[expression] as [name], [expression] as [name], ...
```
select [columns] from [table] where [expression] order by [expression];

An aggregate function in the [columns] clause computes a value from a group of rows

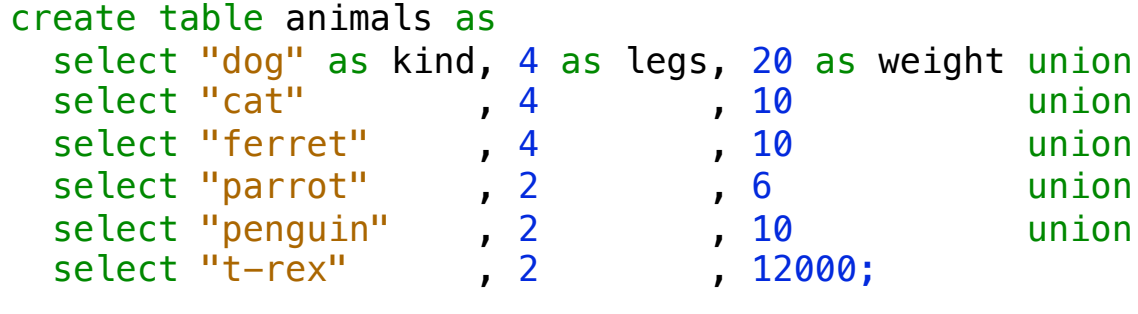

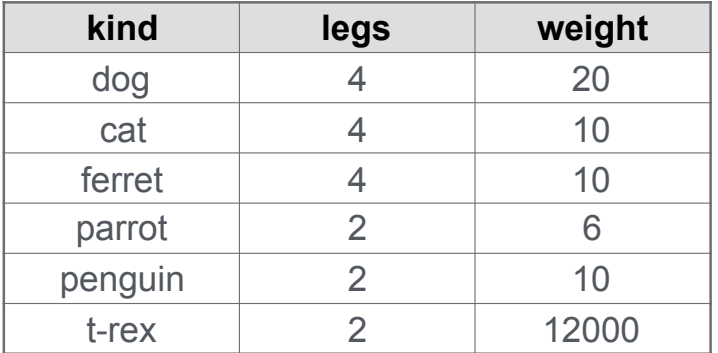

So far, all SQL expressions have referred to the values in a single row at a time

```
[expression] as [name], [expression] as [name], ...
```
select [columns] from [table] where [expression] order by [expression];

An aggregate function in the [columns] clause computes a value from a group of rows

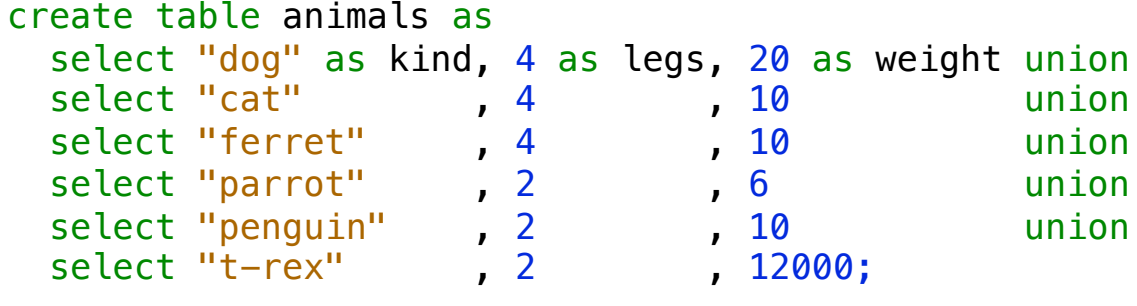

select max(legs) from animals;

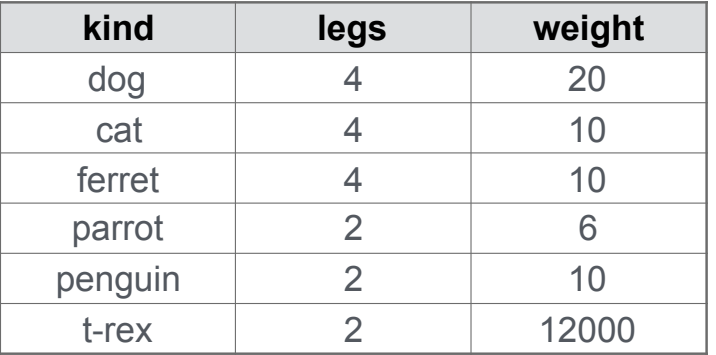

So far, all SQL expressions have referred to the values in a single row at a time

```
[expression] as [name], [expression] as [name], ...
```
select [columns] from [table] where [expression] order by [expression];

An aggregate function in the [columns] clause computes a value from a group of rows

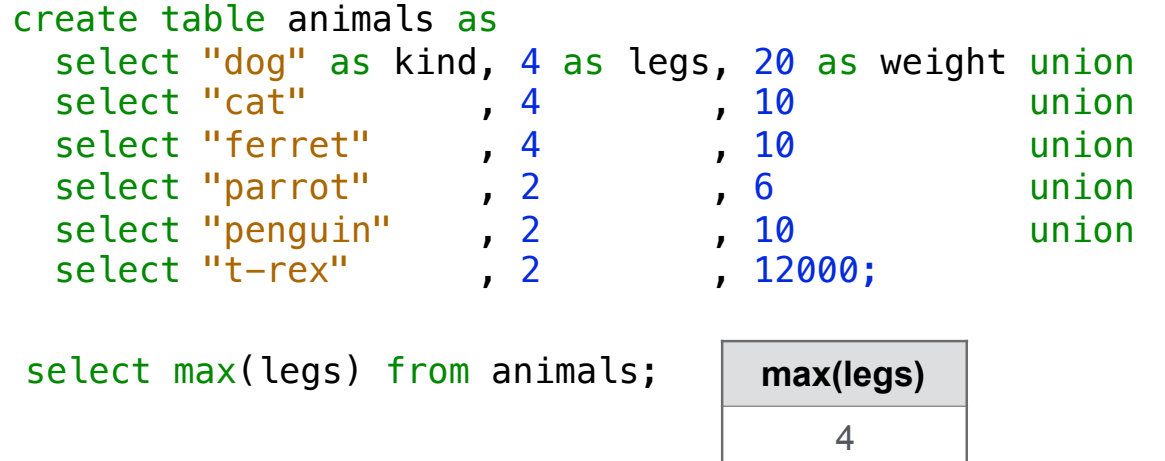

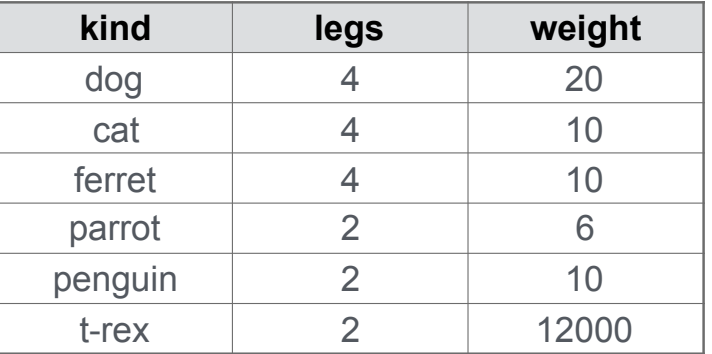

So far, all SQL expressions have referred to the values in a single row at a time

```
||expression] as [name], [expression] as [name], ...|
```
select [columns] from [table] where [expression] order by [expression];

An aggregate function in the [columns] clause computes a value from a group of rows

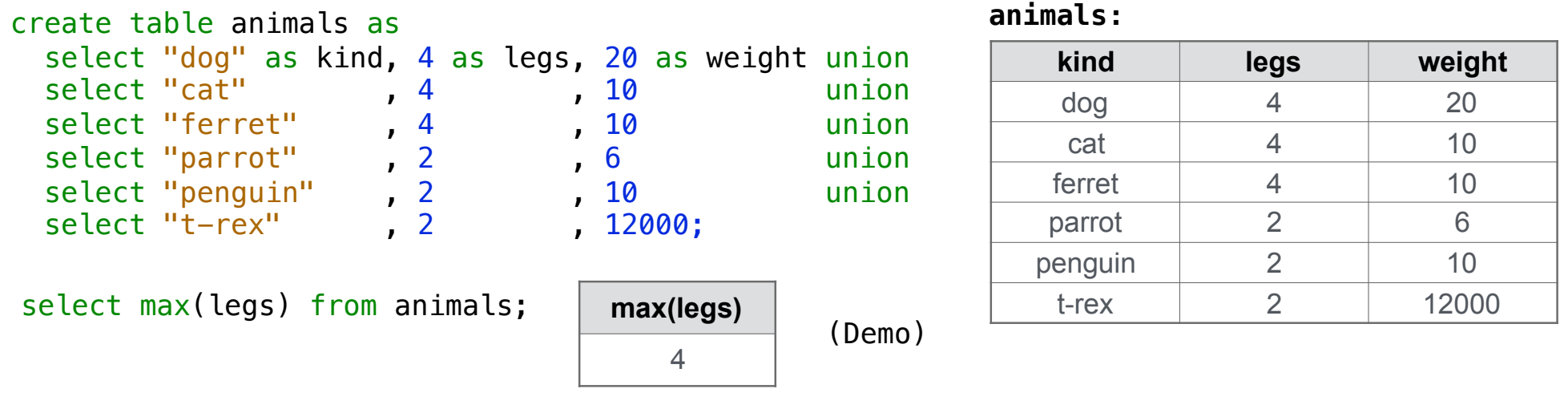

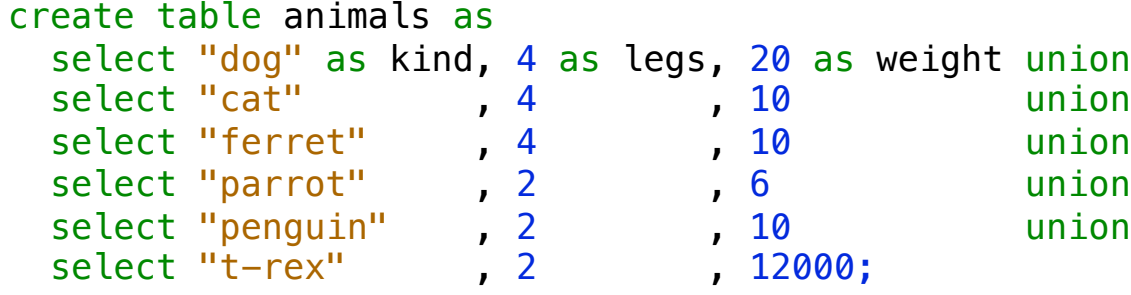

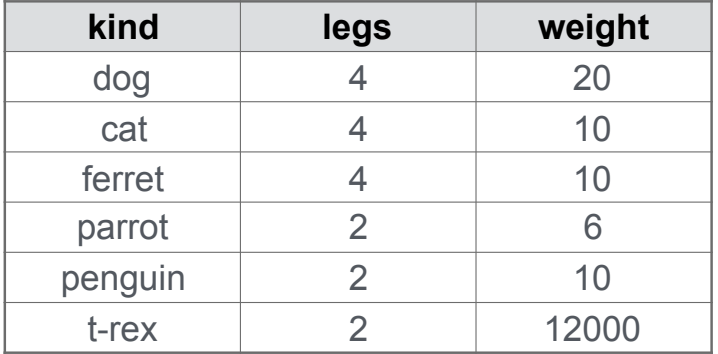

An aggregate function also selects a row in the table, which may be meaningful

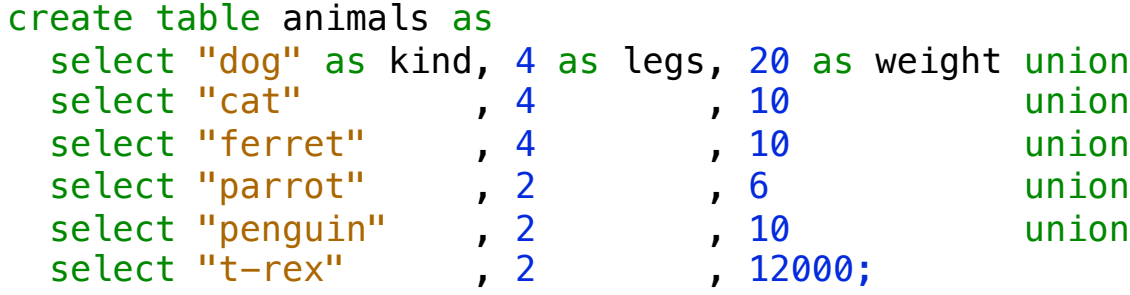

#### **animals:**

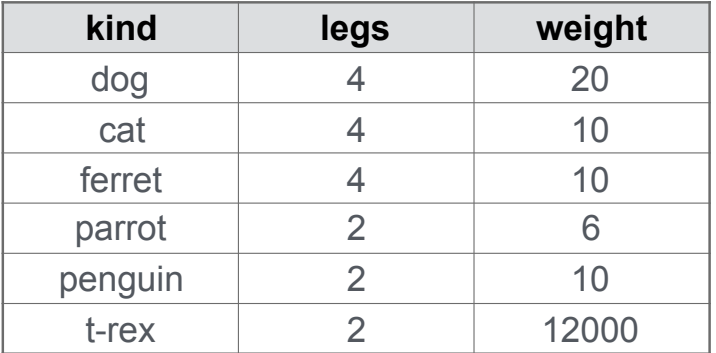

An aggregate function also selects a row in the table, which may be meaningful

```
select max(weight), kind from animals;
```
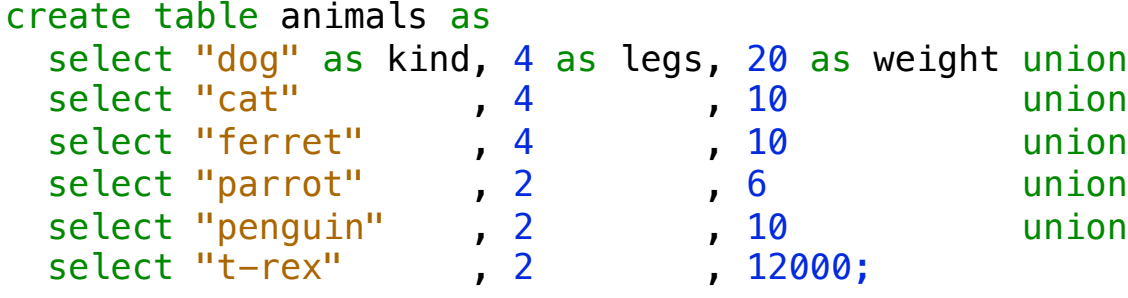

**animals:**

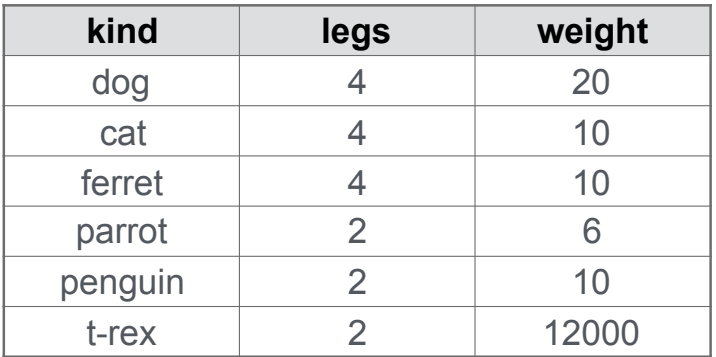

An aggregate function also selects a row in the table, which may be meaningful

```
select max(weight), kind from animals;
```

```
select min(kind), kind from animals;
```
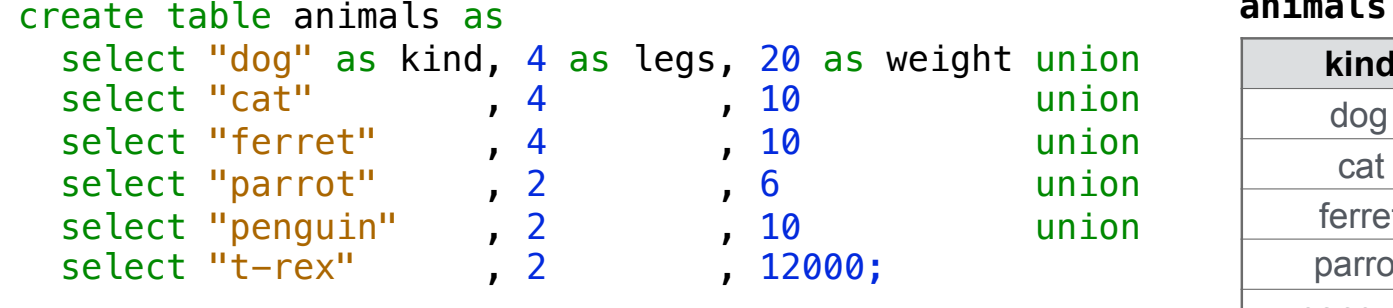

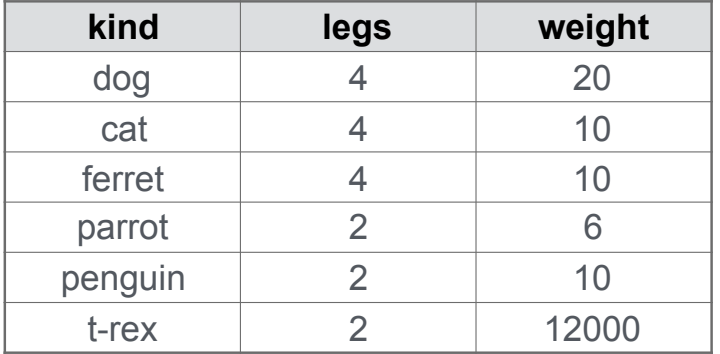

An aggregate function also selects a row in the table, which may be meaningful

```
select max(weight), kind from animals;
select max(legs), kind from animals;
```

```
select min(kind), kind from animals;
```
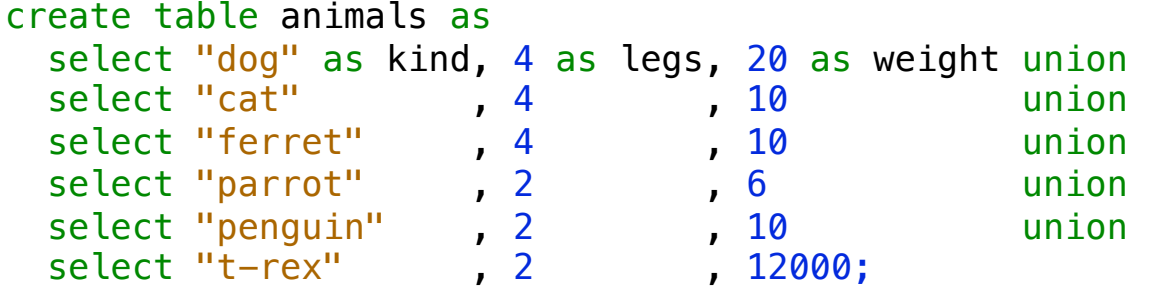

#### **animals:**

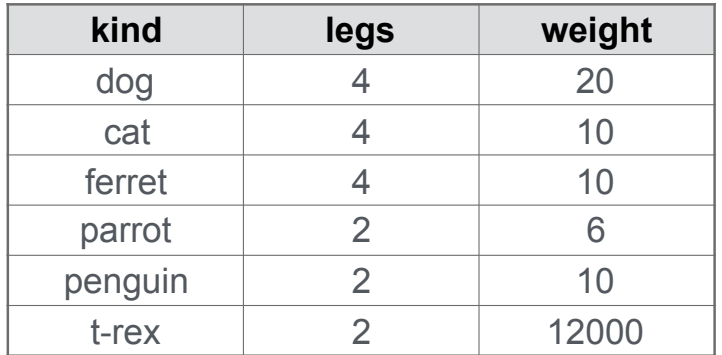

An aggregate function also selects a row in the table, which may be meaningful

```
select max(weight), kind from animals;
```

```
select min(kind), kind from animals;
```
select max(legs), kind from animals;

select avg(weight), kind from animals;

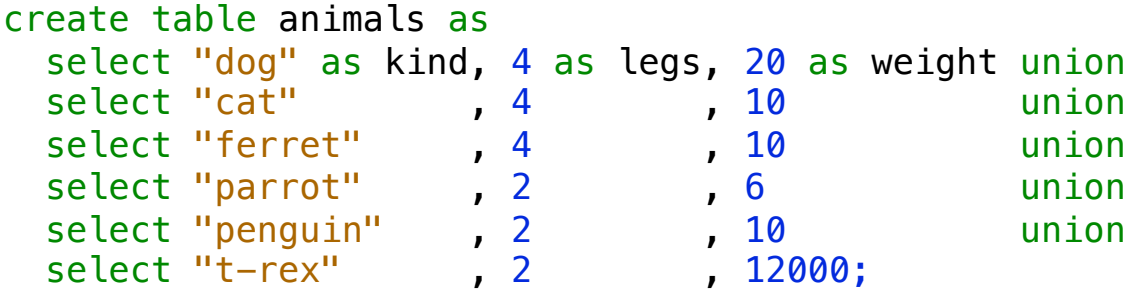

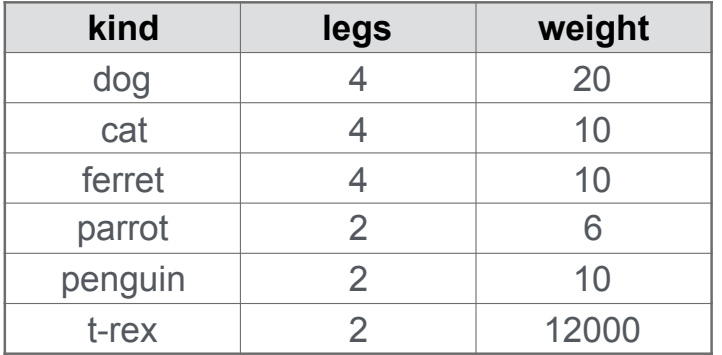

An aggregate function also selects a row in the table, which may be meaningful

```
select max(weight), kind from animals;
```

```
select min(kind), kind from animals;
```
select max(legs), kind from animals;

select avg(weight), kind from animals;

#### (Demo)

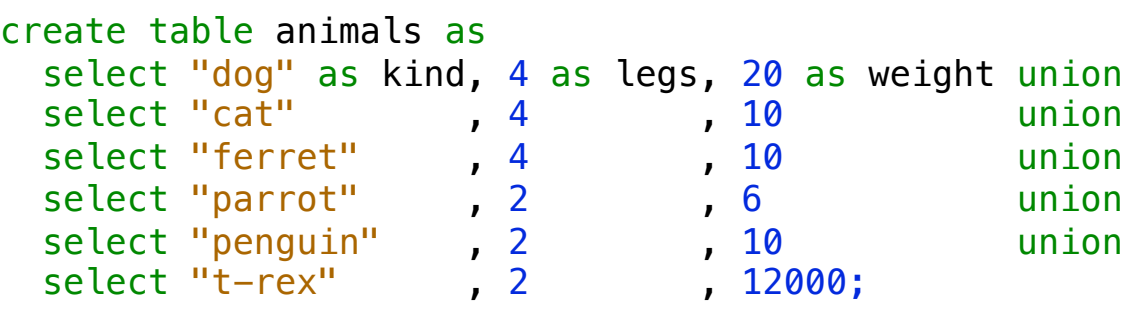

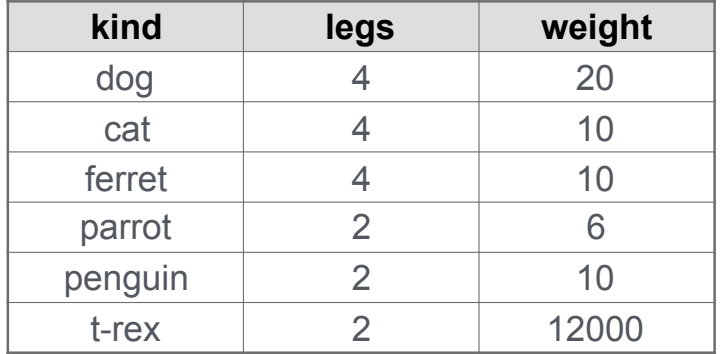

**Groups** 

Rows in a table can be grouped, and aggregation is performed on each group

Rows in a table can be grouped, and aggregation is performed on each group

[expression] as [name], [expression] as [name], ...

select [columns] from [table] group by [expression] having [expression];

Rows in a table can be grouped, and aggregation is performed on each group

[expression] as [name], [expression] as [name], ...]

select [columns] from [table] group by [expression] having [expression];

The number of groups is the number of unique values of an expression

Rows in a table can be grouped, and aggregation is performed on each group

```
[expression] as [name], [expression] as [name], ...]
```
select [columns] from [table] group by [expression] having [expression];

The number of groups is the number of unique values of an expression

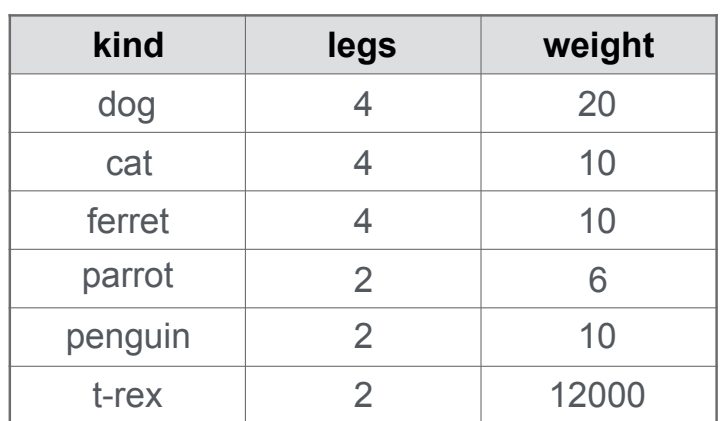

Rows in a table can be grouped, and aggregation is performed on each group

```
[expression] as [name], [expression] as [name], ...
```
select [columns] from [table] group by [expression] having [expression];

The number of groups is the number of unique values of an expression

| kind    | legs           | weight |
|---------|----------------|--------|
| dog     |                | 20     |
| cat     |                | 10     |
| ferret  |                | 10     |
| parrot  | $\overline{2}$ | 6      |
| penguin | $\overline{2}$ | 10     |
| t-rex   | 2              | 12000  |

**animals:**

Rows in a table can be grouped, and aggregation is performed on each group

```
[expression] as [name], [expression] as [name], ...
```
select [columns] from [table] group by [expression] having [expression];

The number of groups is the number of unique values of an expression

| kind    | legs           | weight |
|---------|----------------|--------|
| dog     |                | 20     |
| cat     |                | 10     |
| ferret  |                |        |
| parrot  | $\overline{2}$ |        |
| penguin | 2              | 10     |
| t-rex   | 2              | 12000  |

**animals:**

Rows in a table can be grouped, and aggregation is performed on each group

```
[expression] as [name], [expression] as [name], ...
```
select [columns] from [table] group by [expression] having [expression];

The number of groups is the number of unique values of an expression

|        | kind    | legs | weight |
|--------|---------|------|--------|
| п      | dog     |      | 20     |
| legs=4 | cat     |      | 10     |
|        | ferret  |      |        |
|        | parrot  |      |        |
|        | penguin |      | 10     |
|        | t-rex   |      | 12000  |

**animals:**

Rows in a table can be grouped, and aggregation is performed on each group

```
[expression] as [name], [expression] as [name], ...
```
select [columns] from [table] group by [expression] having [expression];

The number of groups is the number of unique values of an expression

select legs,  $max(weight)$  from animals group by legs;

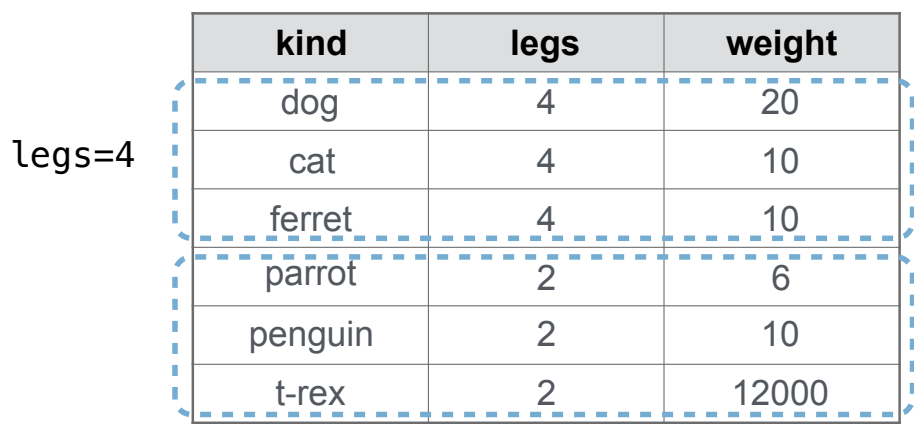

Rows in a table can be grouped, and aggregation is performed on each group

```
[expression] as [name], [expression] as [name], ...
```
select [columns] from [table] group by [expression] having [expression];

The number of groups is the number of unique values of an expression

select legs,  $max(weight)$  from animals group by legs;

|        | kind    | legs | weight |
|--------|---------|------|--------|
|        | dog     |      | 20     |
| legs=4 | cat     |      | 10     |
|        | ferret  |      | 1Ο     |
| legs=2 | parrot  | 2    |        |
|        | penguin |      | 10     |
|        | t-rex   |      |        |

**animals:**

 $^{\circ}$ 

Rows in a table can be grouped, and aggregation is performed on each group

```
[expression] as [name], [expression] as [name], ....
```
select [columns] from [table] group by [expression] having [expression];

The number of groups is the number of unique values of an expression

|      |             |                     | kind    | legs | weight |
|------|-------------|---------------------|---------|------|--------|
| legs | max(weight) |                     | dog     |      | 20     |
| 4    | 20          | $\Box$ ----- legs=4 | cat     |      | 10     |
| ⌒    | 12000       |                     | ferret  |      | 10     |
|      |             |                     | parrot  |      | 6      |
|      |             | legs=2              | penguin | ◠    | 10     |
|      |             |                     | t-rex   |      | 12000  |

**animals:**

Rows in a table can be grouped, and aggregation is performed on each group

```
[expression] as [name], [expression] as [name], ....
```
select [columns] from [table] group by [expression] having [expression];

The number of groups is the number of unique values of an expression

|      |             |                     | kind    | legs | weight |
|------|-------------|---------------------|---------|------|--------|
| legs | max(weight) |                     | dog     |      | 20     |
| 4    | 20          | $\Box$ ----- legs=4 | cat     |      | 10     |
| ⌒    | 12000       |                     | ferret  |      | 10     |
|      |             |                     | parrot  | ◠    |        |
|      |             | legs=2              | penguin |      | 10     |
|      |             | (Demo)              | t-rex   |      | 12000  |

**animals:**

Rows in a table can be grouped, and aggregation is performed on each group

```
[expression] as [name], [expression] as [name], ...
```
select [columns] from [table] group by [expression] having [expression];

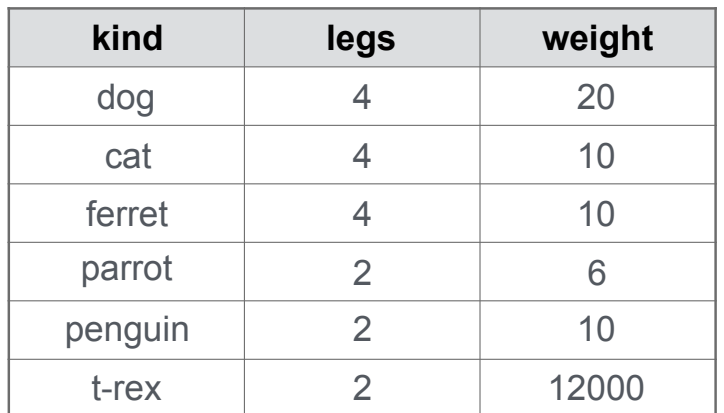

Rows in a table can be grouped, and aggregation is performed on each group

```
[expression] as [name], [expression] as [name], ...
```
select [columns] from [table] group by [expression] having [expression];

A having clause filters the set of groups that are aggregated

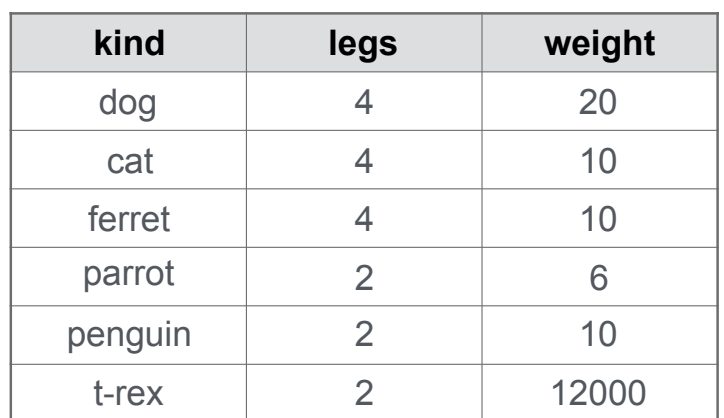

Rows in a table can be grouped, and aggregation is performed on each group

```
[expression] as [name], [expression] as [name], ...]
```
select [columns] from [table] group by [expression] having [expression];

A having clause filters the set of groups that are aggregated

select weight/legs, count(\*) from animals group by weight/legs having count(\*)>1;

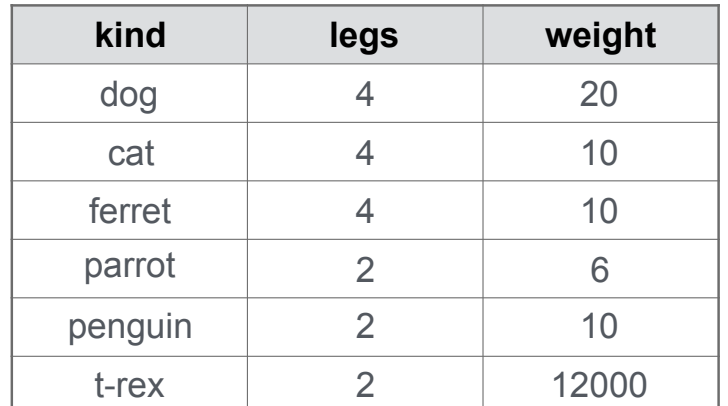

Rows in a table can be grouped, and aggregation is performed on each group

```
[[expression] as [name], [expression] as [name], ...
```
select [columns] from [table] group by [expression] having [expression];

**weight/legs=5**

A having clause filters the set of groups that are aggregated

select weight/legs, count(\*) from animals group by weight/legs having count(\*)>1;

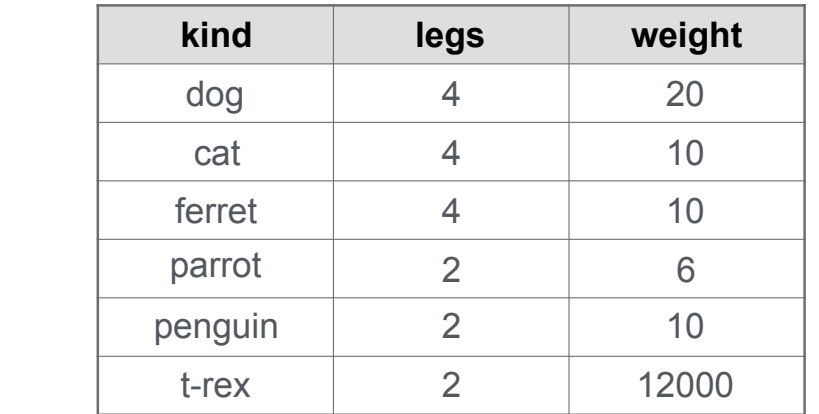

Rows in a table can be grouped, and aggregation is performed on each group

```
[[expression] as [name], [expression] as [name], ...
```
select [columns] from [table] group by [expression] having [expression];

A having clause filters the set of groups that are aggregated

select weight/legs, count(\*) from animals group by weight/legs having count(\*)>1;

|               | kind    | legs           | weight |  |
|---------------|---------|----------------|--------|--|
| weight/legs=5 | dog     |                | 20     |  |
| weight/legs=2 | cat     |                | 10     |  |
|               | ferret  |                | 10     |  |
|               | parrot  | $\overline{2}$ | 6      |  |
|               | penguin | $\mathcal{P}$  | 10     |  |
|               | t-rex   |                | 12000  |  |

**animals:**

Rows in a table can be grouped, and aggregation is performed on each group

```
[[expression] as [name], [expression] as [name], ...
```
select [columns] from [table] group by [expression] having [expression];

A having clause filters the set of groups that are aggregated

select weight/legs, count(\*) from animals group by weight/legs having count(\*)>1;

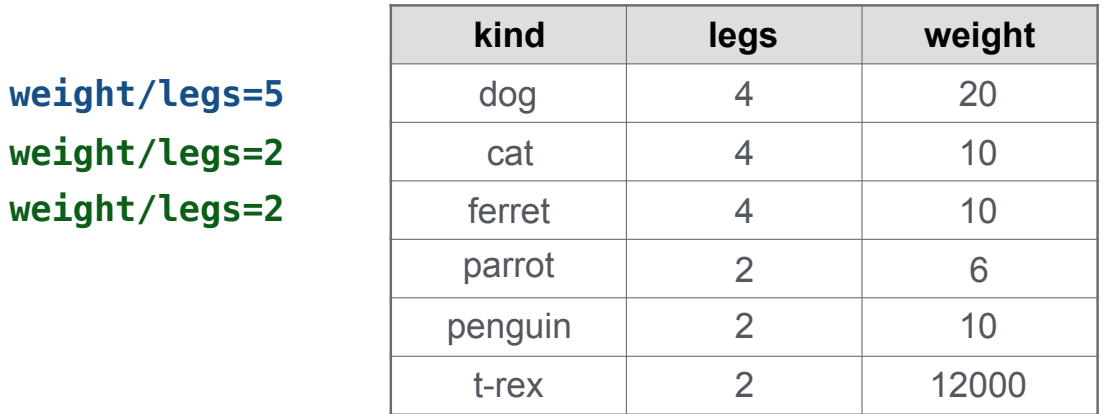

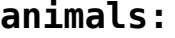

Rows in a table can be grouped, and aggregation is performed on each group

```
[expression] as [name], [expression] as [name], ...
```
select [columns] from [table] group by [expression] having [expression];

A having clause filters the set of groups that are aggregated

select weight/legs, count(\*) from animals group by weight/legs having count(\*)>1;

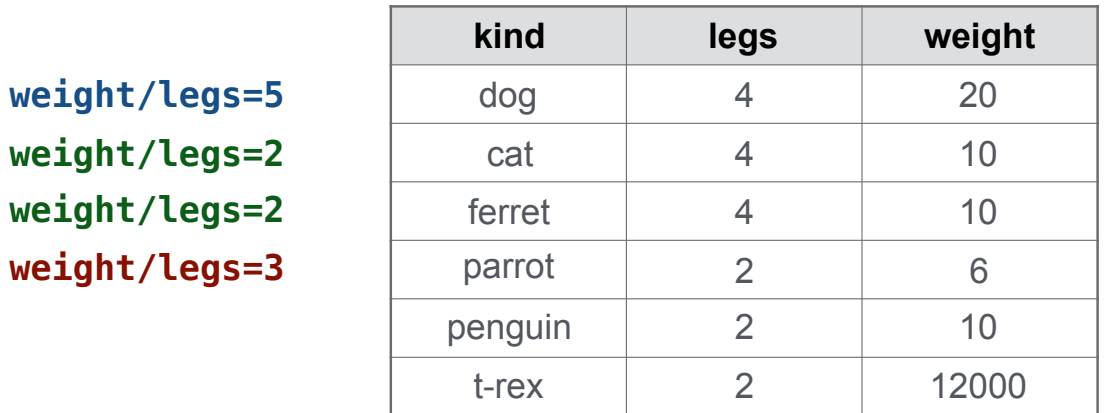

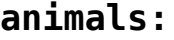

Rows in a table can be grouped, and aggregation is performed on each group

```
[expression] as [name], [expression] as [name], ...
```
select [columns] from [table] group by [expression] having [expression];

A having clause filters the set of groups that are aggregated

select weight/legs, count(\*) from animals group by weight/legs having count(\*)>1;

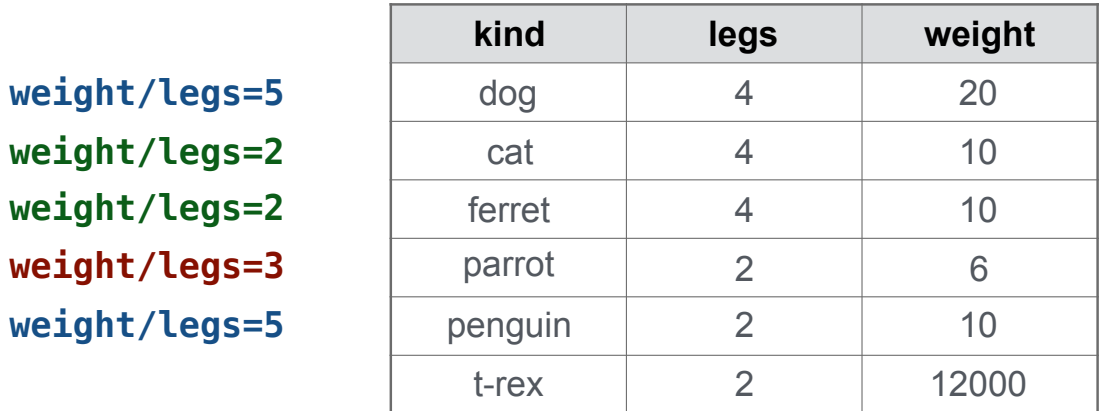

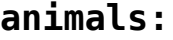

Rows in a table can be grouped, and aggregation is performed on each group

```
[expression] as [name], [expression] as [name], ...
```
select [columns] from [table] group by [expression] having [expression];

A having clause filters the set of groups that are aggregated

select weight/legs, count(\*) from animals group by weight/legs having count(\*)>1;

|                  | kind    | legs          | weight |
|------------------|---------|---------------|--------|
| weight/legs=5    | dog     |               | 20     |
| weight/legs=2    | cat     | 4             | 10     |
| weight/legs=2    | ferret  | 4             | 10     |
| weight/legs=3    | parrot  | $\mathcal{P}$ | 6      |
| weight/legs=5    | penguin | 2             | 10     |
| weight/legs=6000 | t-rex   | $\mathcal{P}$ | 12000  |

**animals:**

 $weight/legs$ 

Rows in a table can be grouped, and aggregation is performed on each group

```
[[expression] as [name], [expression] as [name], ...
```
select [columns] from [table] group by [expression] having [expression];

**weight/legs=6000**

A having clause filters the set of groups that are aggregated

select weight/legs, count(\*) from animals group by weight/legs having count(\*)>1;

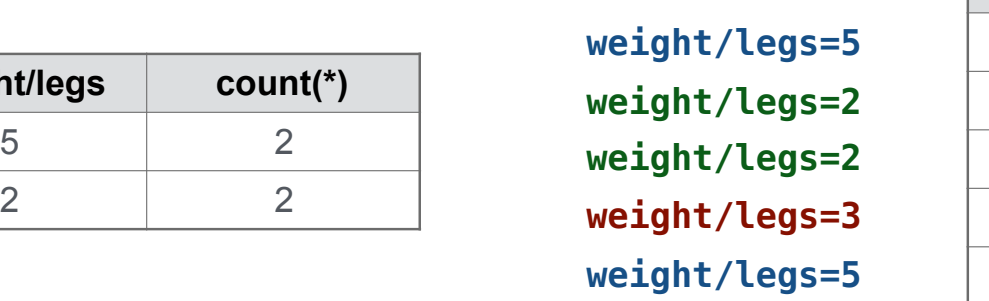

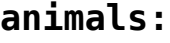

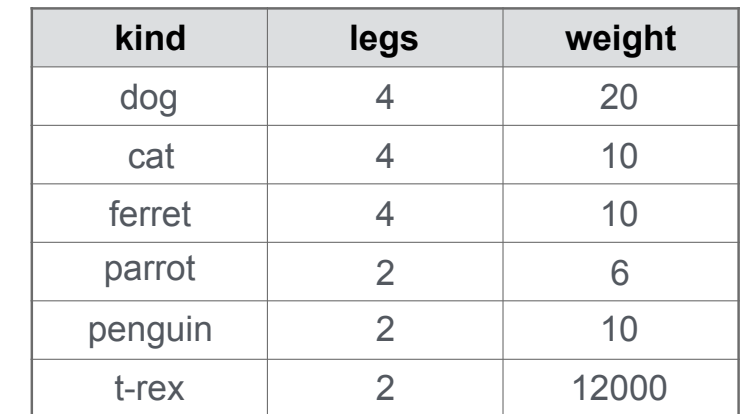

Rows in a table can be grouped, and aggregation is performed on each group

```
[[expression] as [name], [expression] as [name], ...
```
select [columns] from [table] group by [expression] having [expression];

A having clause filters the set of groups that are aggregated

select weight/legs, count(\*) from animals group by weight/legs having count(\*)>1;

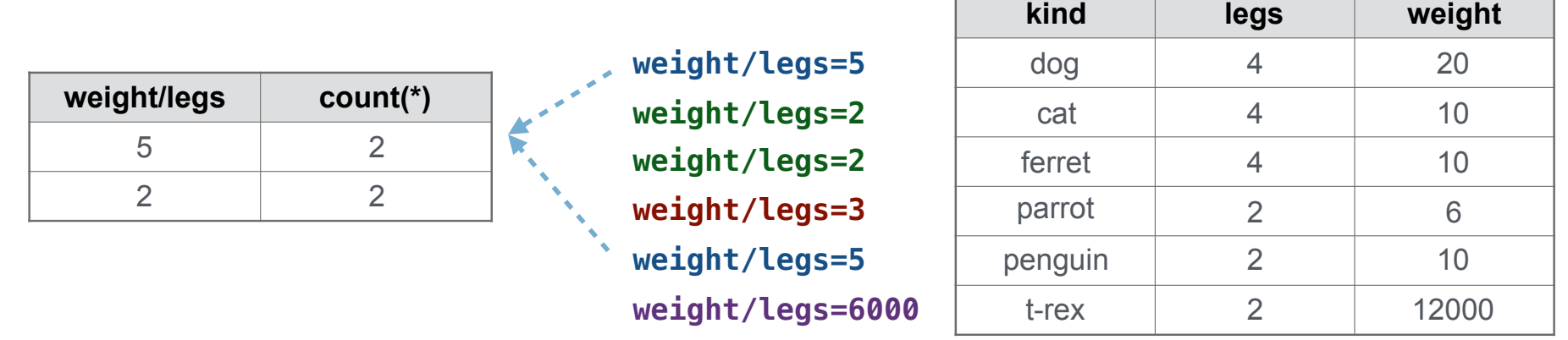

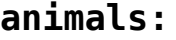

Rows in a table can be grouped, and aggregation is performed on each group

```
[[expression] as [name], [expression] as [name], ...
```
select [columns] from [table] group by [expression] having [expression];

A having clause filters the set of groups that are aggregated

select weight/legs, count(\*) from animals group by weight/legs having count(\*)>1;

|               |            |                              | kind    | legs           | weight |
|---------------|------------|------------------------------|---------|----------------|--------|
|               |            | weight/legs=5                | dog     | 4              | 20     |
| weight/legs   | $count(*)$ | weight/legs=2                | cat     | 4              | 10     |
| 5             | 2          | weight/legs=2<br>$\triangle$ | ferret  | 4              | 10     |
| $\mathcal{P}$ | 2          | weight/legs=3                | parrot  | $\overline{2}$ | 6      |
|               |            | weight/legs=5                | penguin | $\overline{2}$ | 10     |
|               |            | weight/legs=6000             | t-rex   | ⌒              | 12000  |

**animals:**

Discussion Question

What's the maximum difference between leg count for two animals with the same weight?

Select Grammar

SQL Select Statements

 $\label{eq:1.1} \begin{split} \mathcal{L}_{\text{max}}(\mathcal{L}_{\text{max}},\mathcal{L}_{\text{max}},\mathcal{L}_{\text{max}},\mathcal{L}_{\text{max}}), \end{split}$ 

# SQL Select Statements

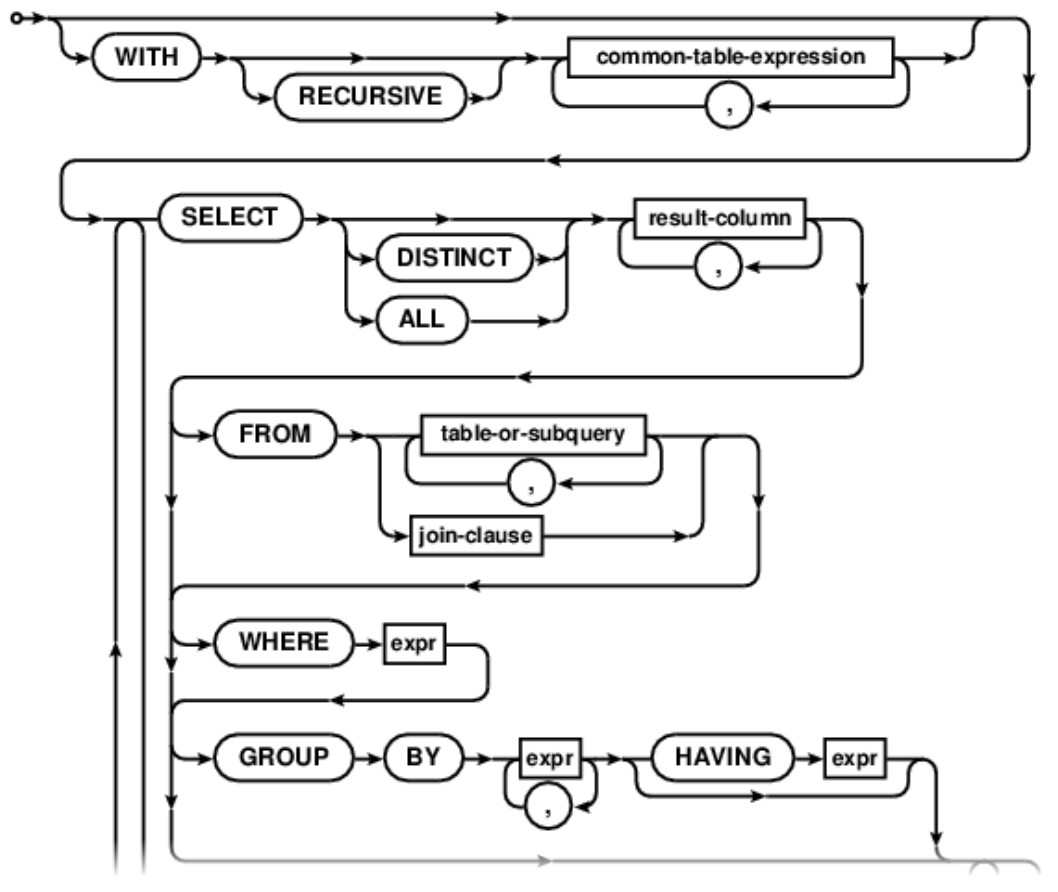

...

## SQL Select Statements

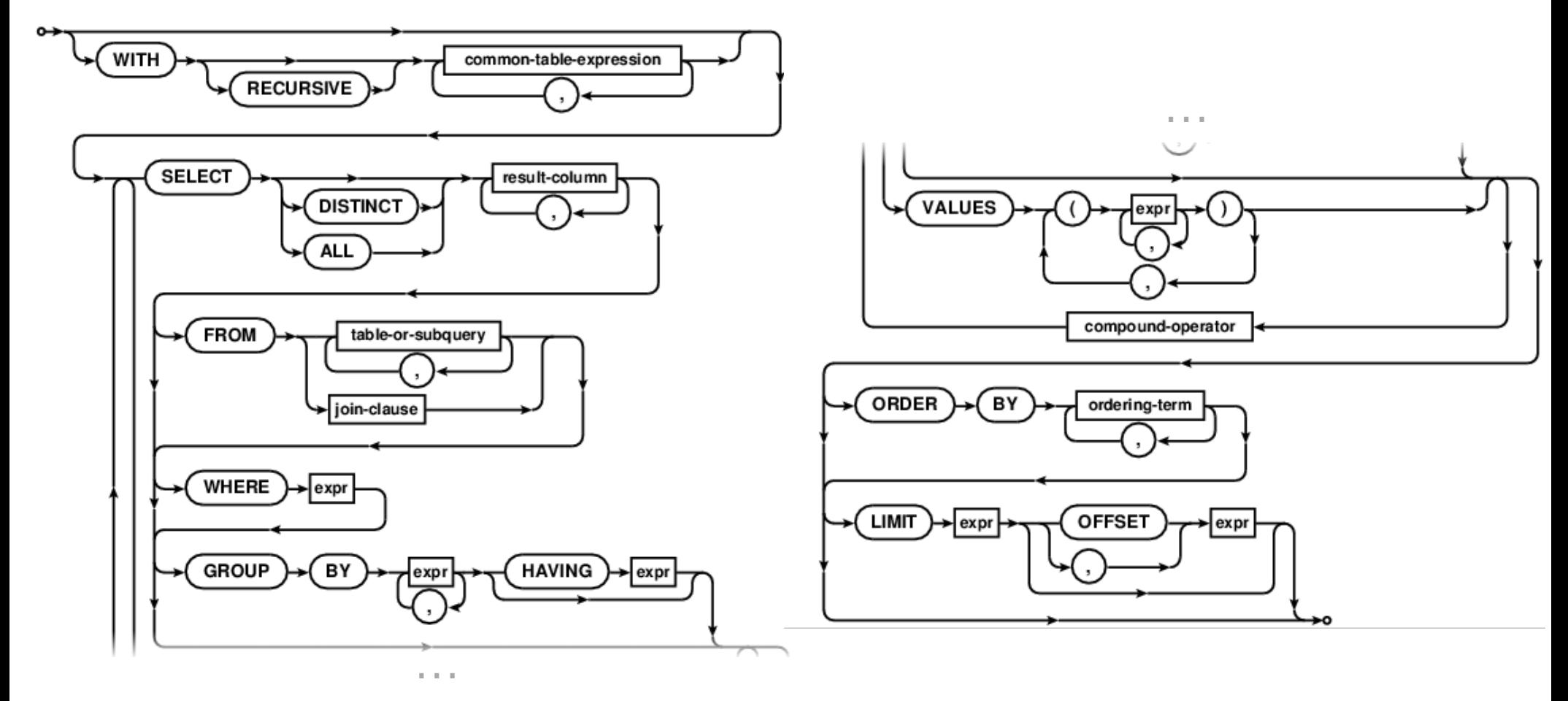

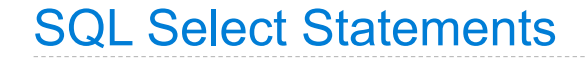

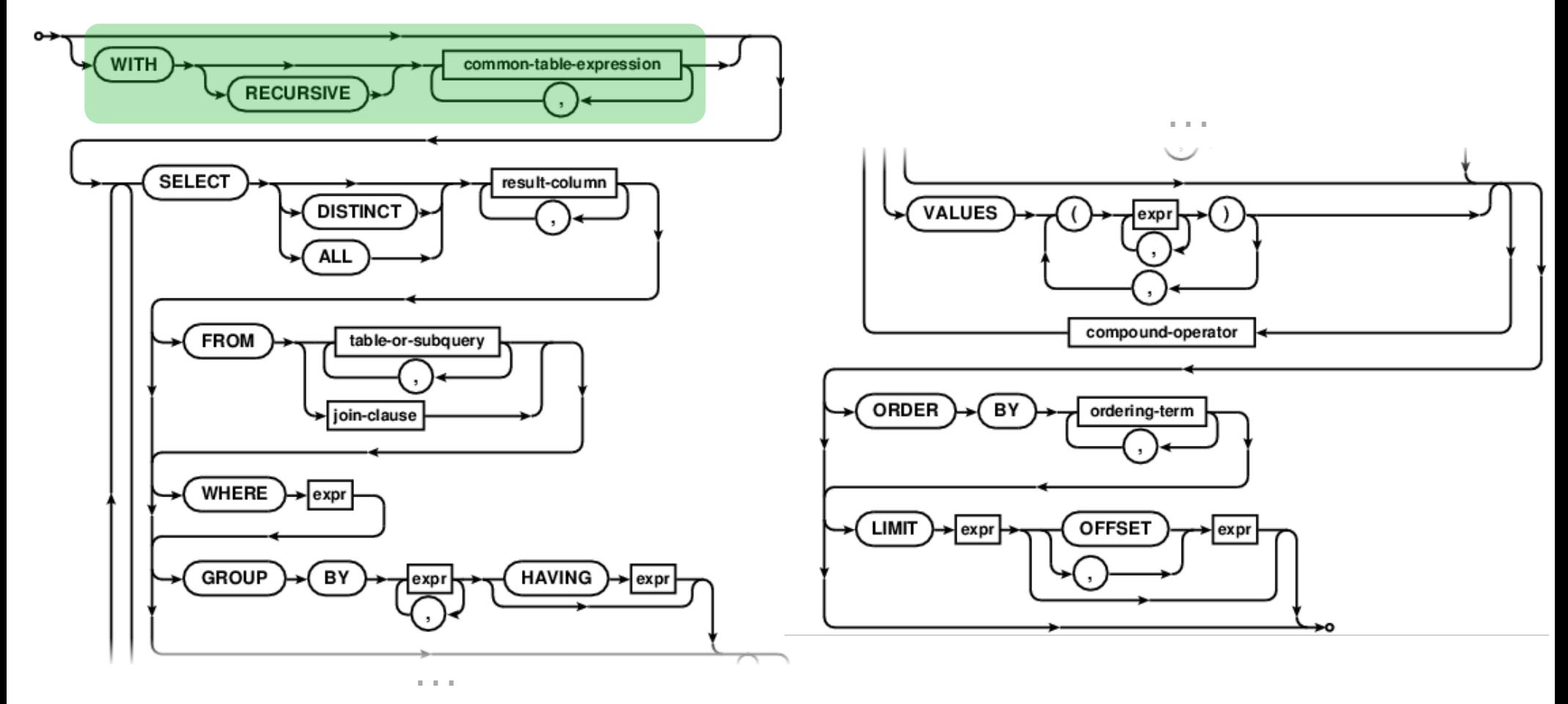

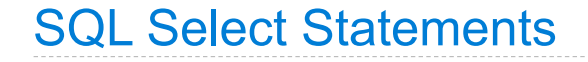

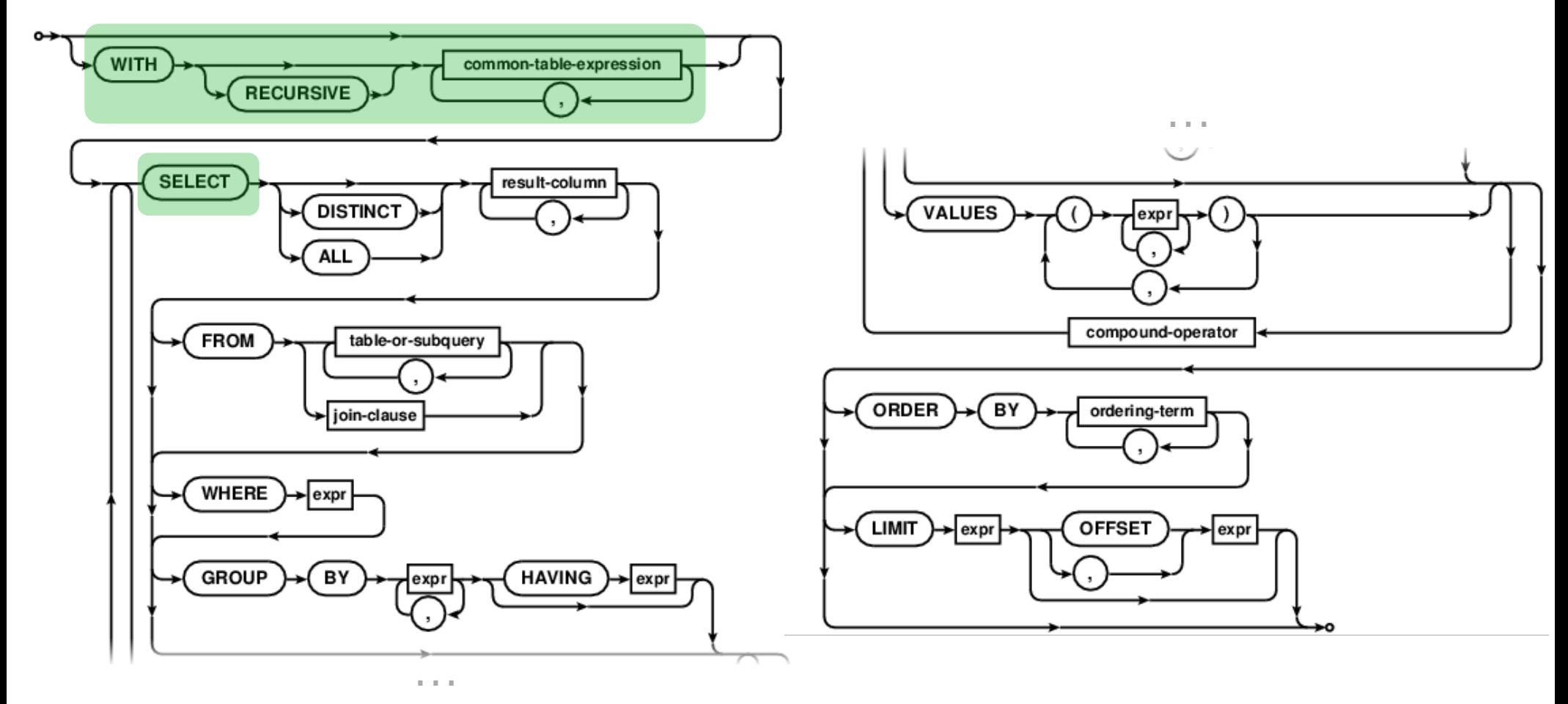

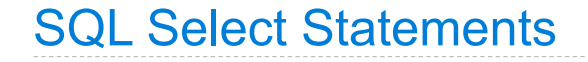

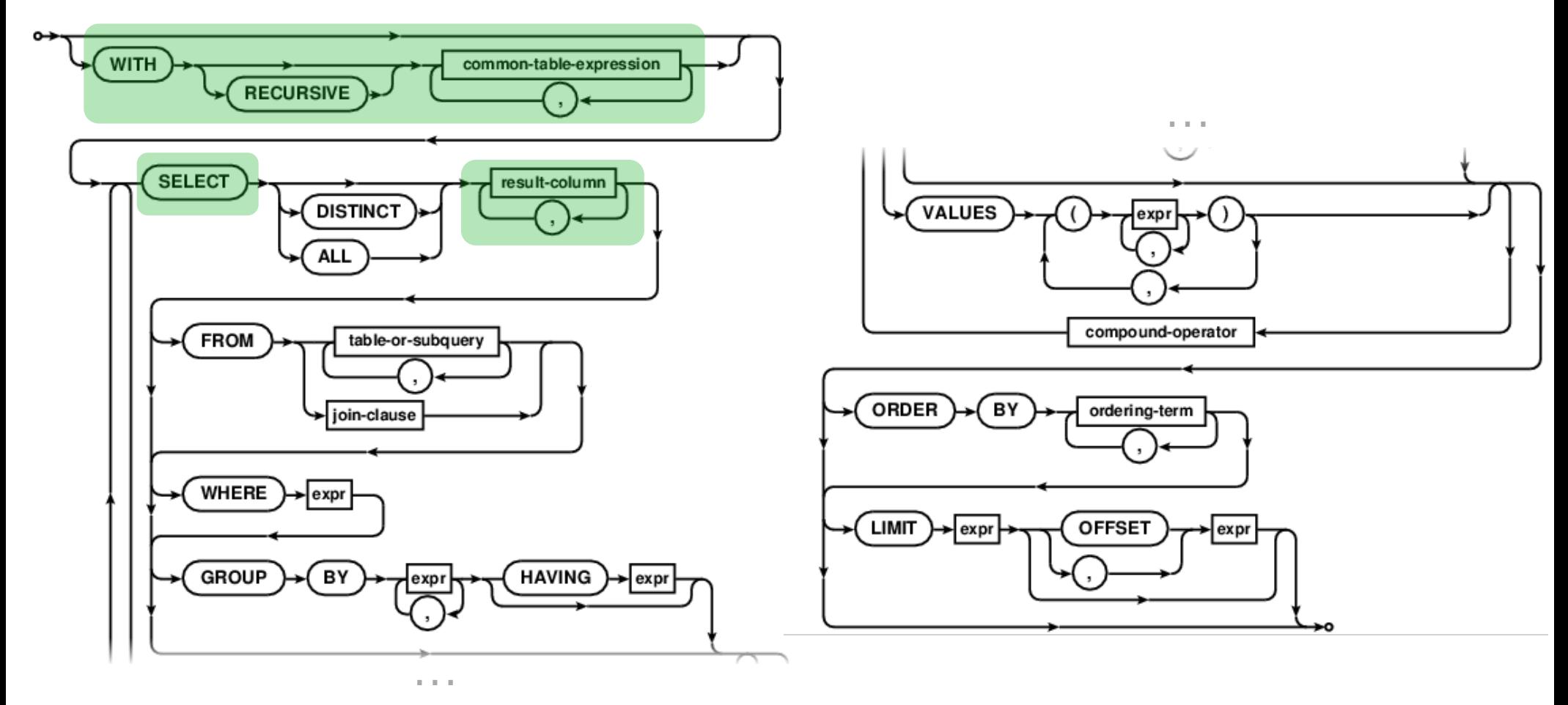

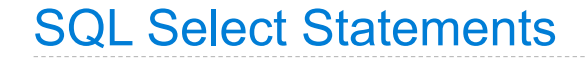

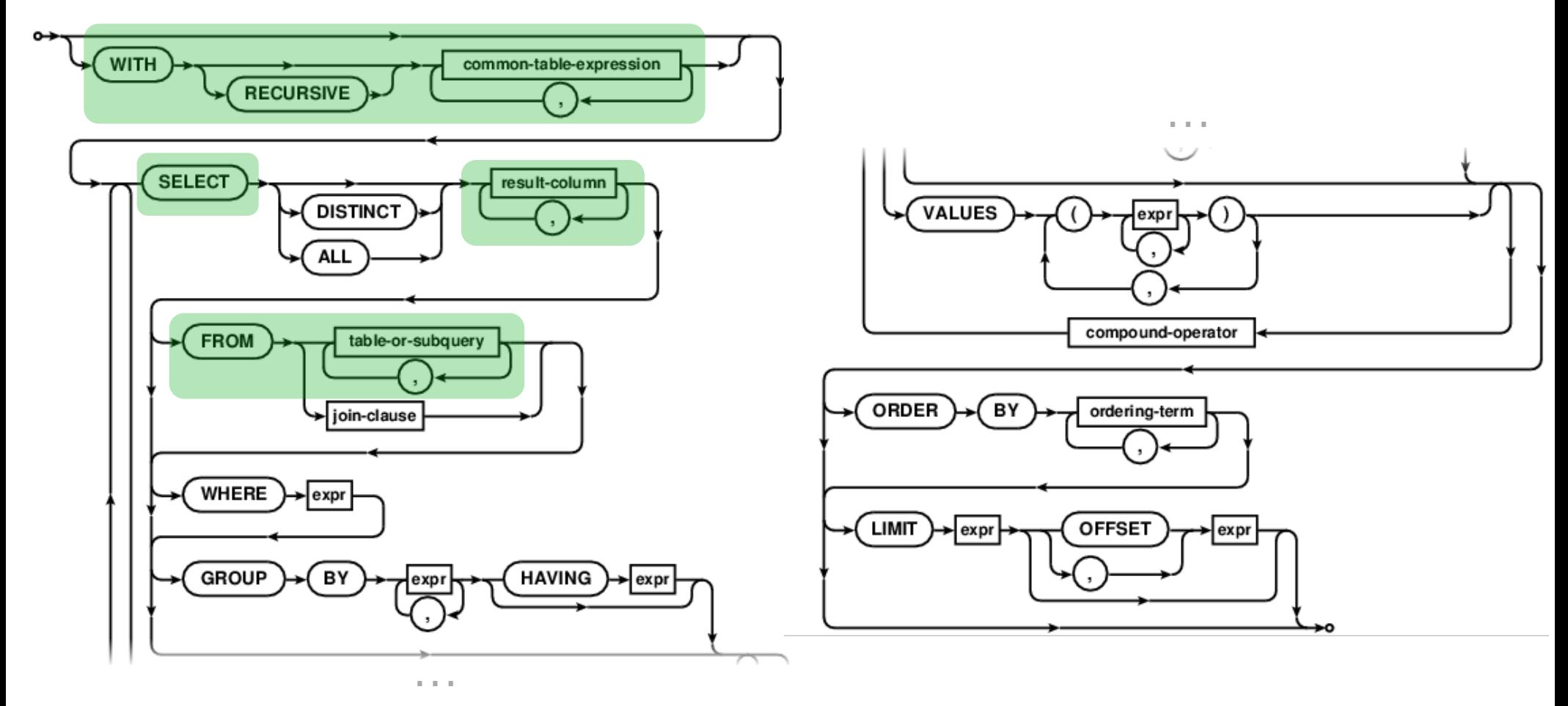

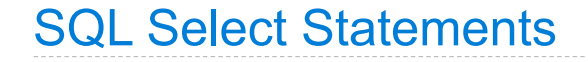

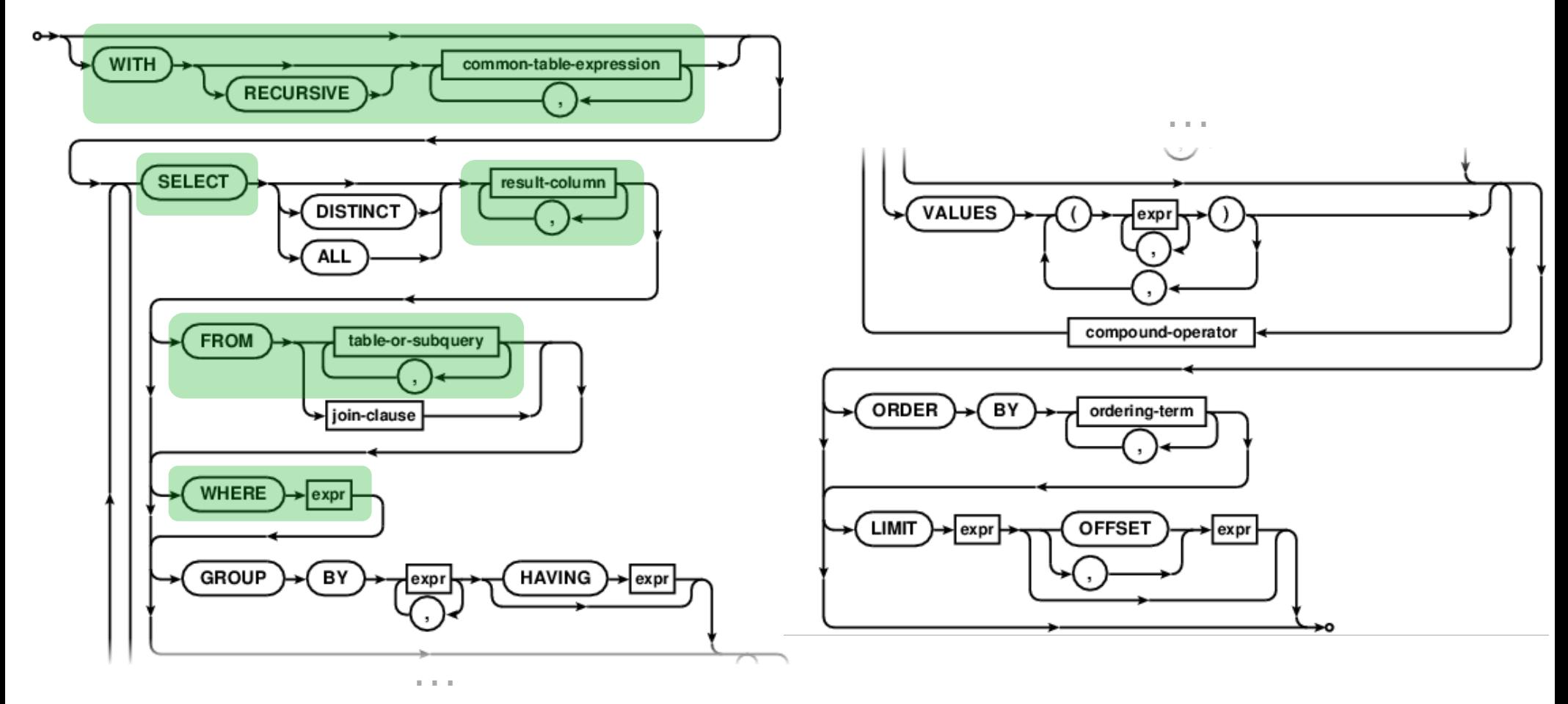

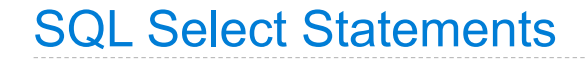

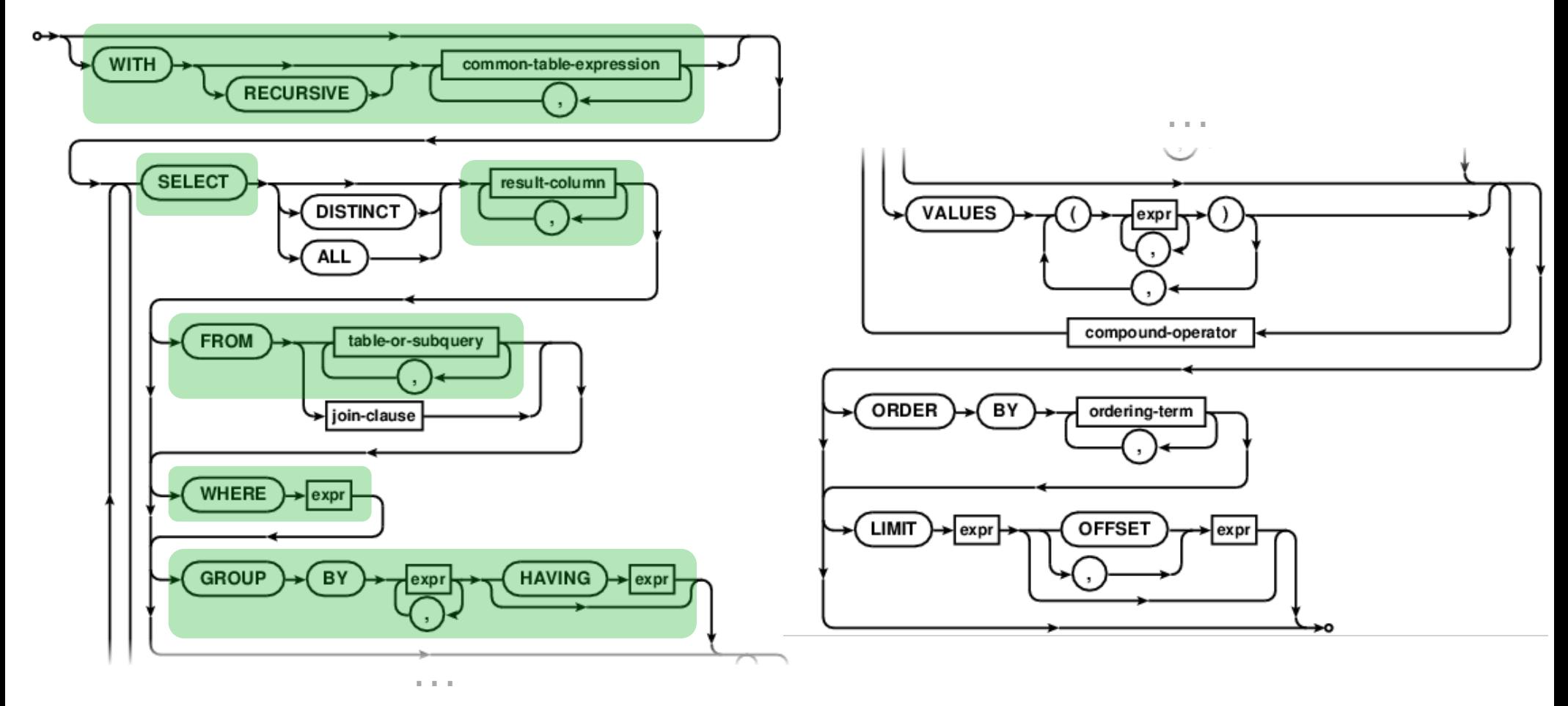

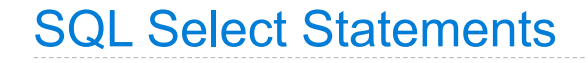

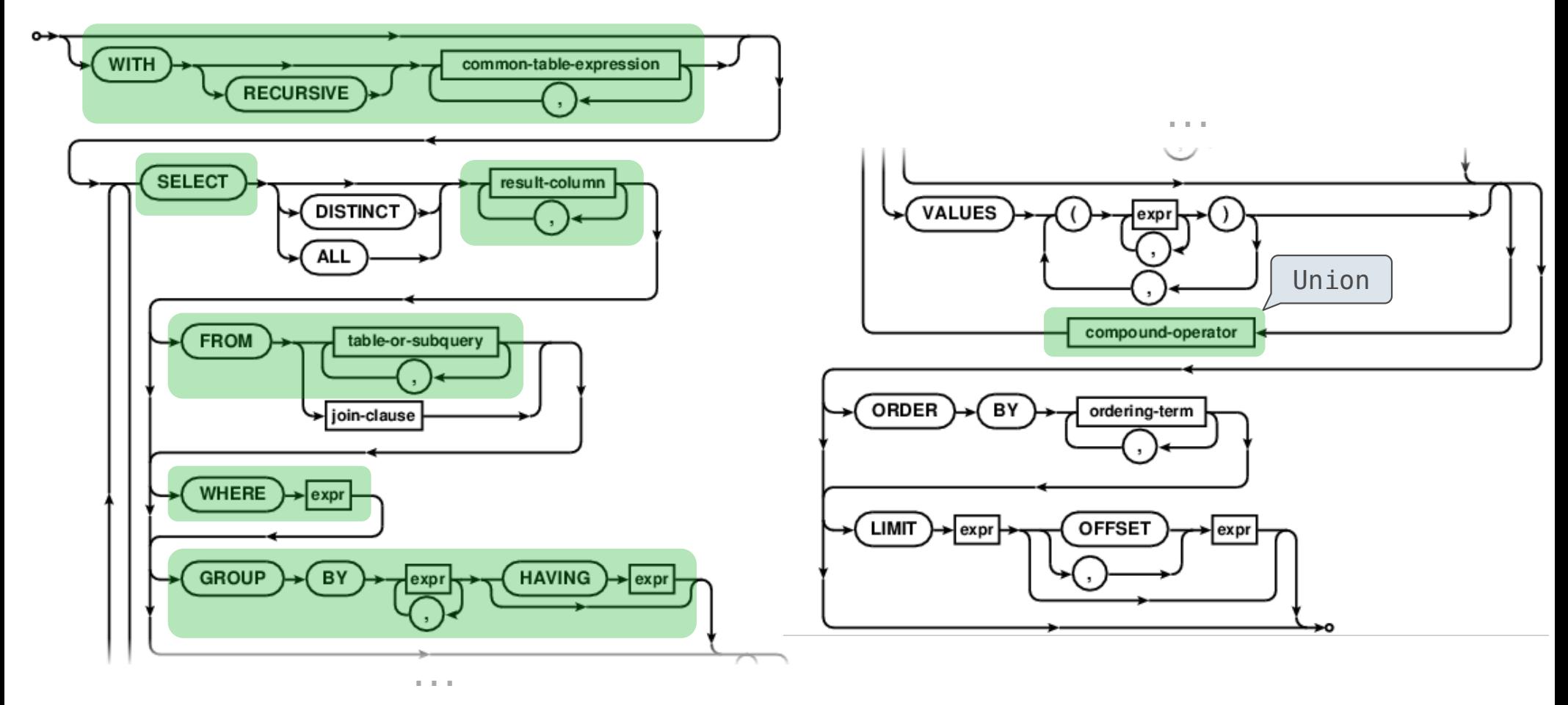

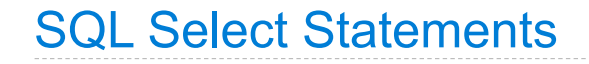

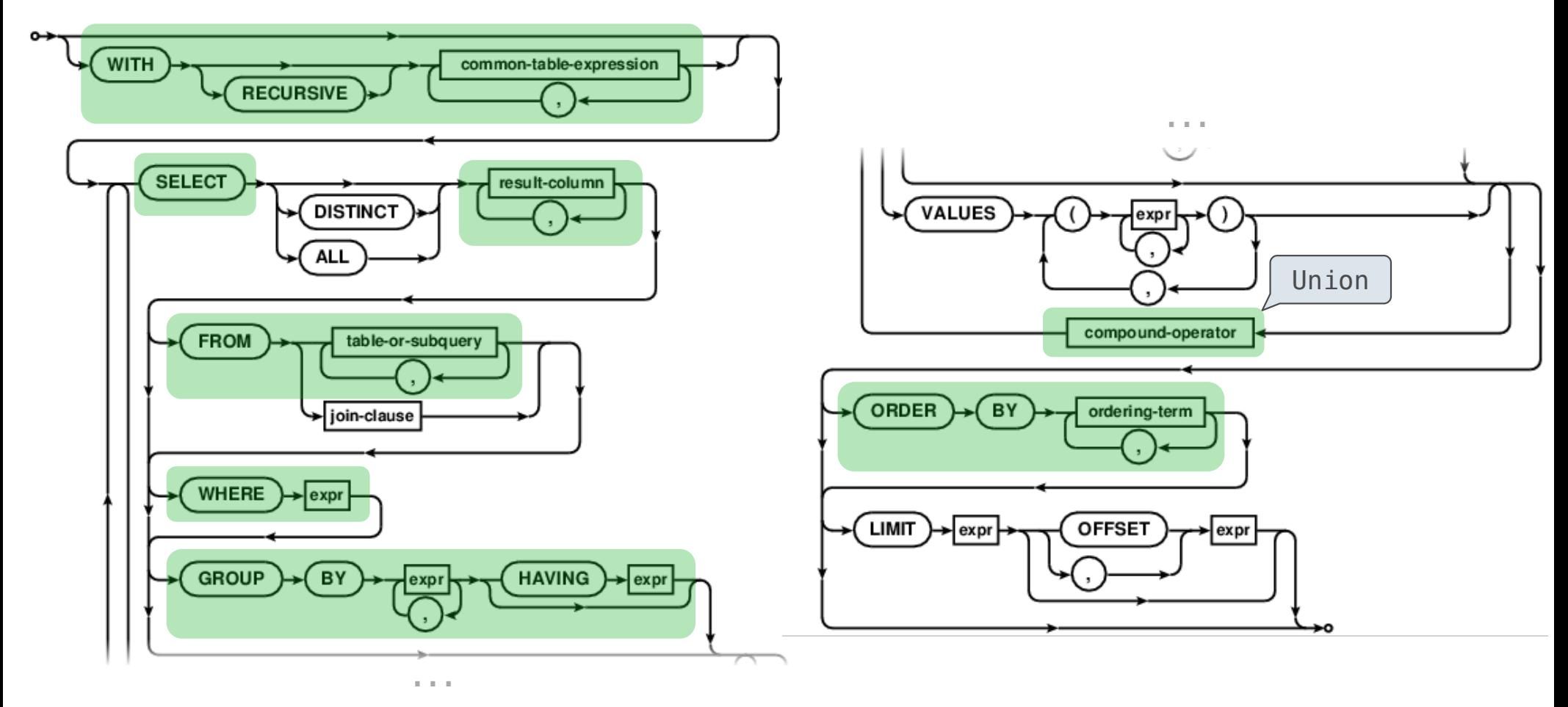